## Fichier:P dalier Multifonctions - CHEMINS DE FAIRE tuto.PNG

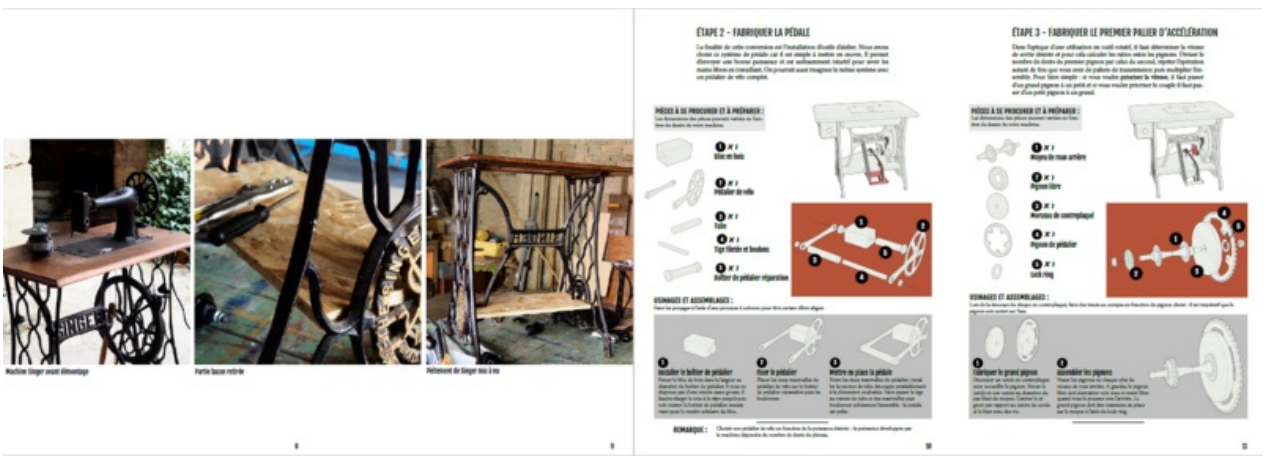

Taille de cet aperçu :800 × 284 [pixels](https://wiki.lowtechlab.org/images/thumb/f/f2/P_dalier_Multifonctions_-_CHEMINS_DE_FAIRE_tuto.PNG/800px-P_dalier_Multifonctions_-_CHEMINS_DE_FAIRE_tuto.PNG). Fichier [d'origine](https://wiki.lowtechlab.org/images/f/f2/P_dalier_Multifonctions_-_CHEMINS_DE_FAIRE_tuto.PNG) (1 560 × 554 pixels, taille du fichier : 845 Kio, type MIME : image/png) P\_dalier\_Multifonctions\_-\_CHEMINS\_DE\_FAIRE\_tuto

## Historique du fichier

Cliquer sur une date et heure pour voir le fichier tel qu'il était à ce moment-là.

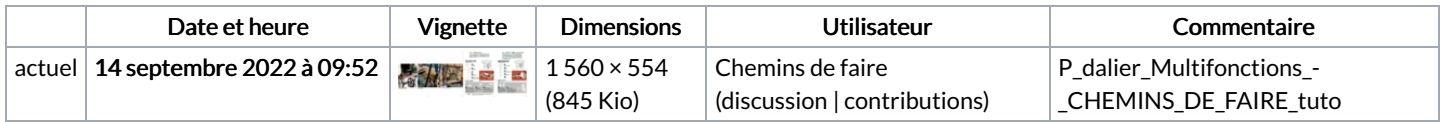

Vous ne pouvez pas remplacer ce fichier.

## Utilisation du fichier

La page suivante utilise ce fichier :

Pédalier [Multifonctions](https://wiki.lowtechlab.org/wiki/P%25C3%25A9dalier_Multifonctions)

## Métadonnées

Ce fichier contient des informations supplémentaires, probablement ajoutées par l'appareil photo numérique ou le numériseur utilisé pour le créer. Si le fichier a été modifié depuis son état original, certains détails peuvent ne pas refléter entièrement l'image modifiée.

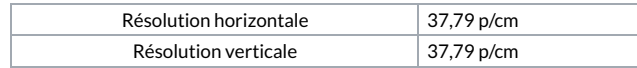